# **TYPO3 CMS 7 LTS - What's New** System Administration

Created by: Patrick Lobacher and Michael Schams

10/November/2015 Creative Commons BY-NC-SA 3.0

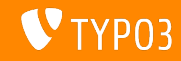

### **[Introduction](#page-1-0)**

**TYPO3 CMS 7 LTS - What's New**

The following slides focus on a specific topic. Depending on your role, the following topics might also be important for you:

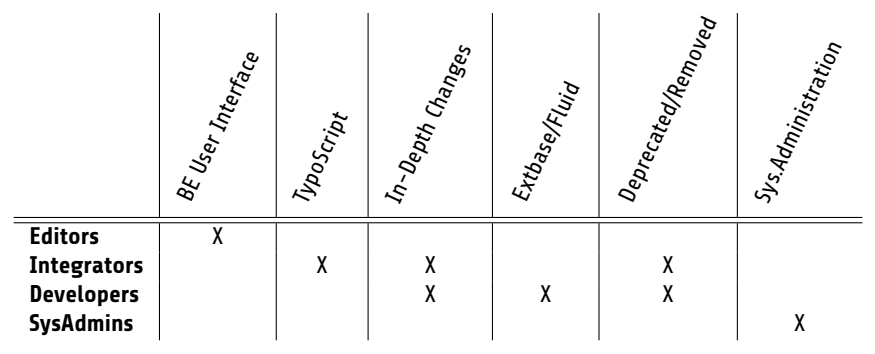

Download all versions of the **What's New Slides** from [typo3.org](http://typo3.org/download/release-notes/whats-new/)

<span id="page-1-0"></span>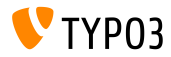

# **System Administration**

TYPO3 CMS 7 LTS requires an up-to-date hosting environment. The steps required to install TYPO3 CMS are basically the same as for the last LTS-version, but System Administrators should make sure, the server meets the new system requirements.

Administrators can now choose to deploy the TYPO3 CMS sources and all dependencies and required extensions via Composer.

<span id="page-2-0"></span>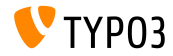

**System Requirements**

- $\blacksquare$  PHP\*:  $v5.5.0 v5.6.x$
- MySQL:  $v5.5.x v5.6.x$  (no strict mode)
- Disk space: min 200 MB
- PHP settings:
	- memory\_limit >= 128M
	- max\_execution\_time >= 240s
	- max input vars  $>= 1500$
	- compilation option --disable-ipv6 must not be used
- Backend requires IE >= 9 or any other modern browser

\*) Further details: [PHP Minimum Requirements for TYPO3 CMS 7](http://typo3.org/news/article/php-minimum-requirements-for-typo3-cms-7/)

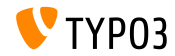

TYPO3 CMS 7 LTS - What's New

## **[System Administration](#page-2-0)**

**Installation (Traditional Way)**

 $\blacksquare$  Official installation procedure under Linux/Mac OS X (DocumentRoot for example /var/www/site/htdocs):

```
$ cd /var/www/site
$ wget --content-disposition get.typo3.org/7.6
$ tar xzf typo3_src-7.6.0.tar.gz
$ cd htdocs
$ ln -s ../typo3_src-7.6.0 typo3_src
$ ln -s typo3_src/index.php
$ ln -s typo3_src/typo3
$ touch FIRST_INSTALL
```
- Symbolic links under Microsoft Windows:
	- Use junction under Windows XP/2000
	- **Use mklink under Windows Vista and Windows 7**

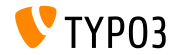

## **[System Administration](#page-2-0)**

**Installation (Using Composer)**

- Official installation procedure using [Composer](https://getcomposer.org/) (DocumentRoot for example /var/www/site/htdocs/web):
	- \$ cd /var/www/site
	- \$ curl -s https://getcomposer.org/installer | php
	- \$ php composer.phar create-project typo3/cms-base-distribution \ htdocs
	- \$ touch htdocs/web/FIRST INSTALL
- **Append dev-master to install the development branch:** 
	- \$ php composer.phar create-project typo3/cms-base-distribution \ htdocs dev-master
- **Further details:** 
	- <https://composer.typo3.org>
	- <https://wiki.typo3.org/Composer>

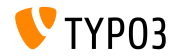

TYPO3 CMS 7 LTS - What's New

#### **Upgrade to TYPO3 CMS 7 LTS**

- Upgrades only possible from TYPO3 CMS 6.2 LTS or 7.x Sprint Releases
- TYPO3 CMS  $<$  6.2 should be updated to TYPO3 CMS 6.2 LTS first
- Upgrade instructions:

[https://wiki.typo3.org/Upgrade#Upgrading\\_to\\_7](https://wiki.typo3.org/Upgrade#Upgrading_to_7)

Official TYPO3 guide "TYPO3 Installation and Upgrading":

<http://docs.typo3.org/typo3cms/InstallationGuide>

- General approach:
	- Check minimum system requirements (PHP, MySQL, etc.)
	- Review **deprecation\_\*.log** in old TYPO3 instance
	- Update all extensions to the latest version
	- Deploy new sources and run Install Tool -> Upgrade Wizard
	- Review startup module for backend users (optionally)

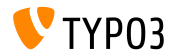

# **Sources and Authors**

<span id="page-7-0"></span>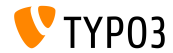

TYPO3 CMS 7 LTS - What's New

### **[Sources and Authors](#page-7-0)**

#### **Sources**

#### **TYPO3 News:**

■ <http://typo3.org/news>

#### **Release Infos:**

- https://wiki.typo3.org/Category:ReleaseNotes/TYP03\_7.x
- [INSTALL.md](https://github.com/TYPO3/TYPO3.CMS/blob/master/INSTALL.md) and [ChangeLog](https://github.com/TYPO3/TYPO3.CMS/blob/master/ChangeLog)
- typo3/sysext/core/Documentation/Changelog/\*

### **TYPO3 Bug-/Issuetracker:**

■ <https://forge.typo3.org/projects/typo3cms-core>

#### **TYPO3 Git Repositories:**

- https://git.typo3.org/Packages/TYP03.CMS.git
- https://git.typo3.org/Packages/TYP03.Fluid.git

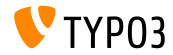

### **[Sources and Authors](#page-7-0)**

#### **TYPO3 CMS What's New Slides:**

Patrick Lobacher (Research, Information Gathering and German Version) Michael Schams (Project Leader and English Version)

#### **Translations and Contributions by:**

Andrey Aksenov, Paul Blondiaux, Pierrick Caillon, Sergio Catal·, Ben van't Ende, Jigal van Hemert, Sinisa Mitrovic, Michel Mix, Angeliki Plati, Nena Jelena Radovic and Roberto Torresani

<http://typo3.org/download/release-notes/whats-new>

Licensed under Creative Commons BY-NC-SA 3.0

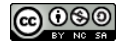

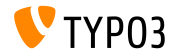